# 自定义JavaBean示例

此文档说明如何在Smartbi中实现自定义JavaeBean示例。

 在项目的使用过程中,有一些数据不能直接从关系或者多维数据库中获取,可能需要从另外一些途径获取又或者需要一些特殊的处理。 Smartbi中的查询和多维分析无法完成此功能,因此提供了Java查询二次开发接口允许项目进行定制性的开发。 为了应对这种需求,Smartbi 提供了一个可以根据需要扩充的Java查询方式,可以根据实际情况开发来满足您的需求。

本方案是在Smartbi中添加自定义的Java查询类,并使Smartbi正确的展示数据的过程。 下面讲解一下具体的实现步骤:

1. 按照[使用smartbi提供工具创建扩展包的](https://history.wiki.smartbi.com.cn/pages/viewpage.action?pageId=26443950)说明,新建扩展包项目MyJavaQueryProj,如果是使用cmd脚本创建,配置如下图: **图 Smartbi插件项目生成器** 

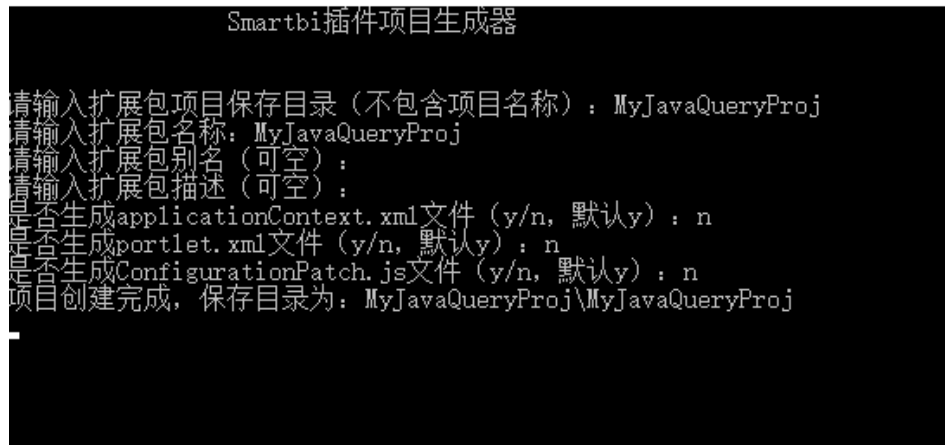

- 2. 解压smartbi.war到临时目录
- 3. 将临时目录中的/WEB-INF/lib/smartbi-FreeQuery.jar、smartbi-Common.jar等smartbi依赖包复制到扩展包项目MyJavaQueryProj的lib-compile目 录,并添加该目录下所有jar为项目的依赖包(如果要添加的jar不是smartbi.war中的jar,但是自定义javabean需要使用,则需要将jar包复制到My JavaQueryProj的src/web/META-INF/lib目录,该目录下的jar在打包扩展包时将一同打包)
- 4. 在MyJavaQueryProj项目中新建一个类com.proj.MyJavaQuery,并实现接口[IJavaQueryData](https://history.wiki.smartbi.com.cn/display/SmartbiV7/IJavaQueryData)**[.](file:///D:/workspace_smartbi_main/Documents/00.WebHelp/vision/help/sdk/JavaQueryAPI/com/freequery/metadata/IJavaQueryData.ISimpleData.html)**[ISimpleData\(](file:///D:/workspace_smartbi_main/Documents/00.WebHelp/vision/help/sdk/JavaQueryAPI/com/freequery/metadata/IJavaQueryData.ISimpleData.html)Smartbi)
- 5. 编译项目,运行/MyJavaQueryProj/build.xml将项目打包为扩展包MyJavaQueryProj.ext, 如下图

#### 注: Eclipse等IDE编译用的JDK必须与Smartbi服务器运行的JDK使用同一个版本

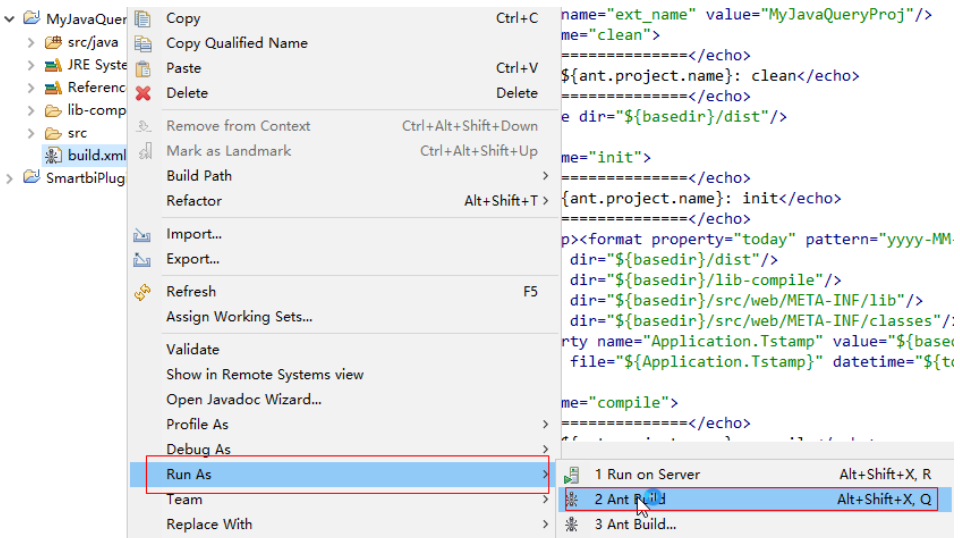

- 6. 执行后刷新MyJavaQueryProj项目,可以看到新增一个dist目录,目录下MyJavaQueryProj.ext文件就是生成的扩展包
	- v & MyJavaQueryProj
		- > <sup>典</sup> src/java
		- > M JRE System Library [jre6]
		- > A Referenced Libraries
		- $\vee \triangleright$  dist

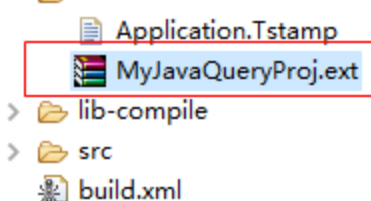

- 7. 按照[扩展包部署](https://history.wiki.smartbi.com.cn/pages/viewpage.action?pageId=35750964)的方法,部署MyJavaQueryProj.ext到smartbi
- 8. 重启smartbi应用服务器

11.

- 9. 在【定制管理】→【数据管理】的"数据源"节点右键新建Java数据源
- 10. "Java数据源"上右键"新建Java查询对象"在类名中输入正确的Java查询实现类全名(如com.proj.MyJavaQuery)并获取默认配置,可自定义修 改配置

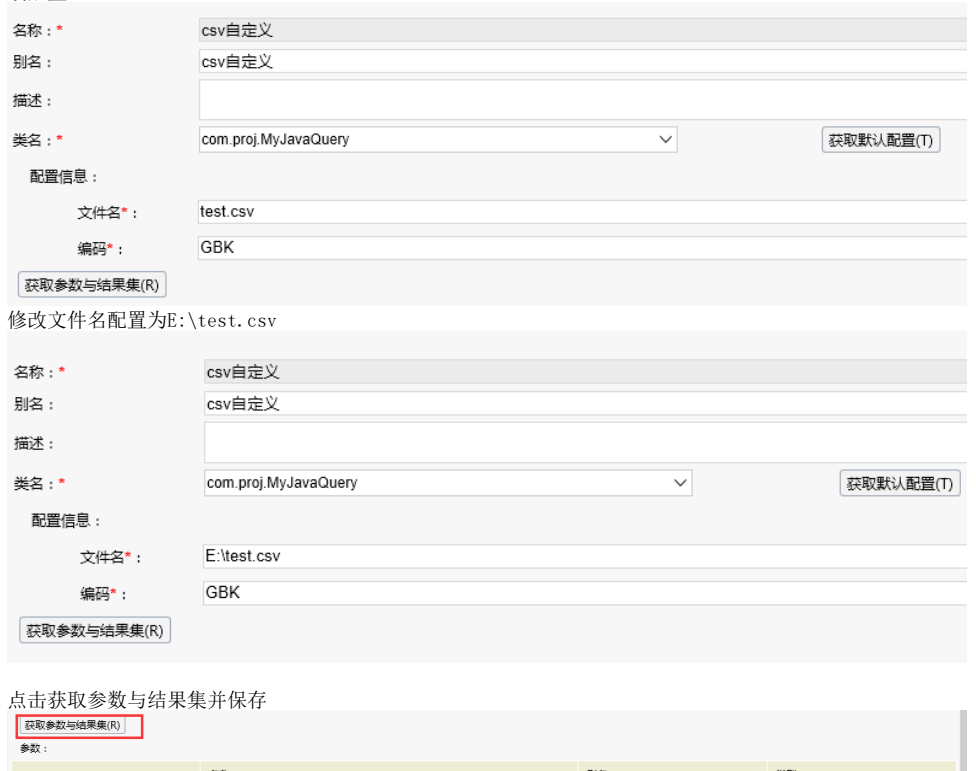

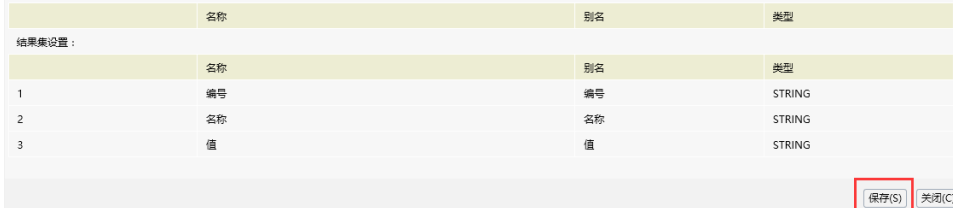

12. 保存后就可以在【定制管理】→【数据集定义】的"Java查询"中使用对应的Java查询对象新建Java查询,拖动Java查询字段到表达式编辑器,然 后保存Java查询

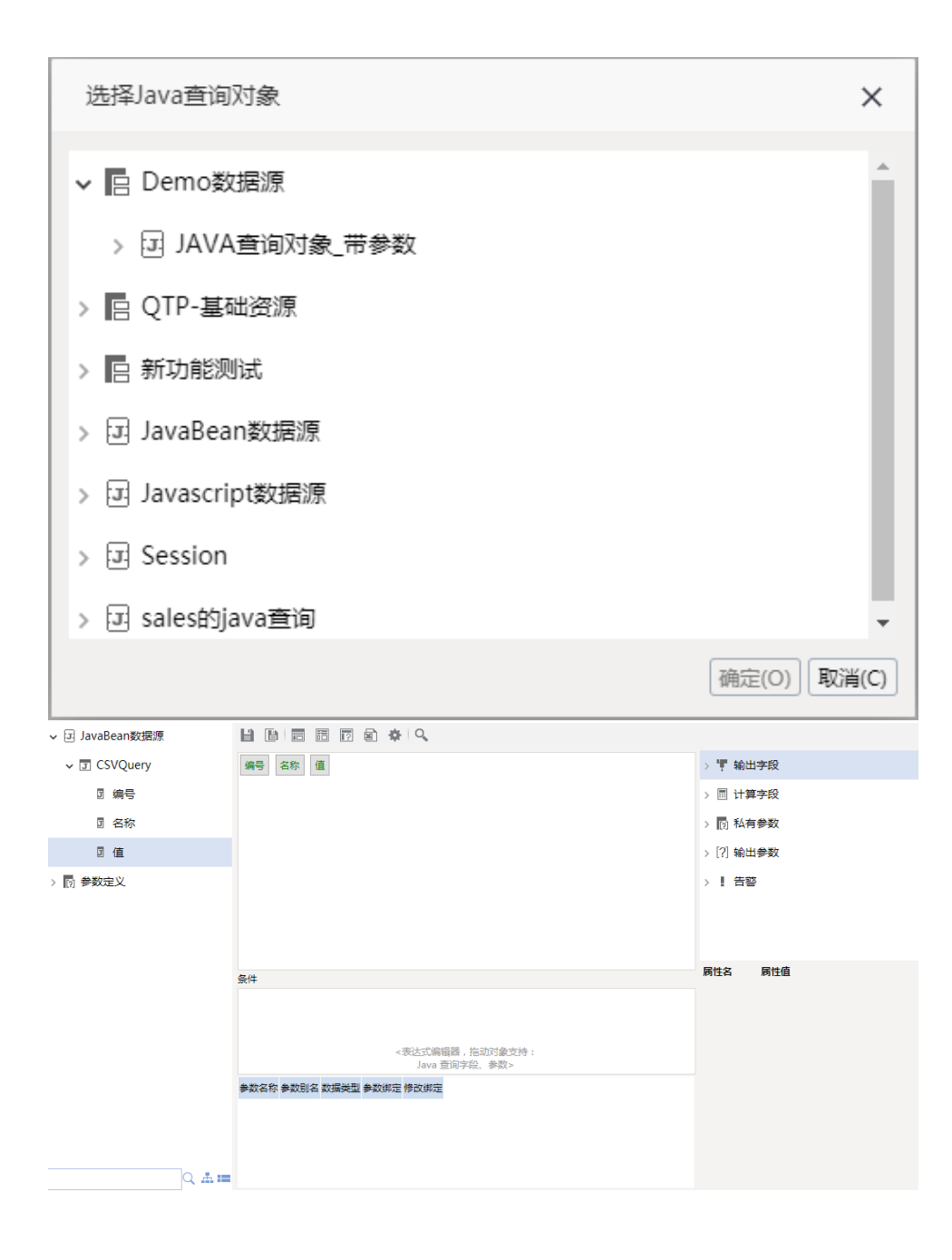

#### 13. 保存Java查询到指定目录后,可以基于java查询新建分析

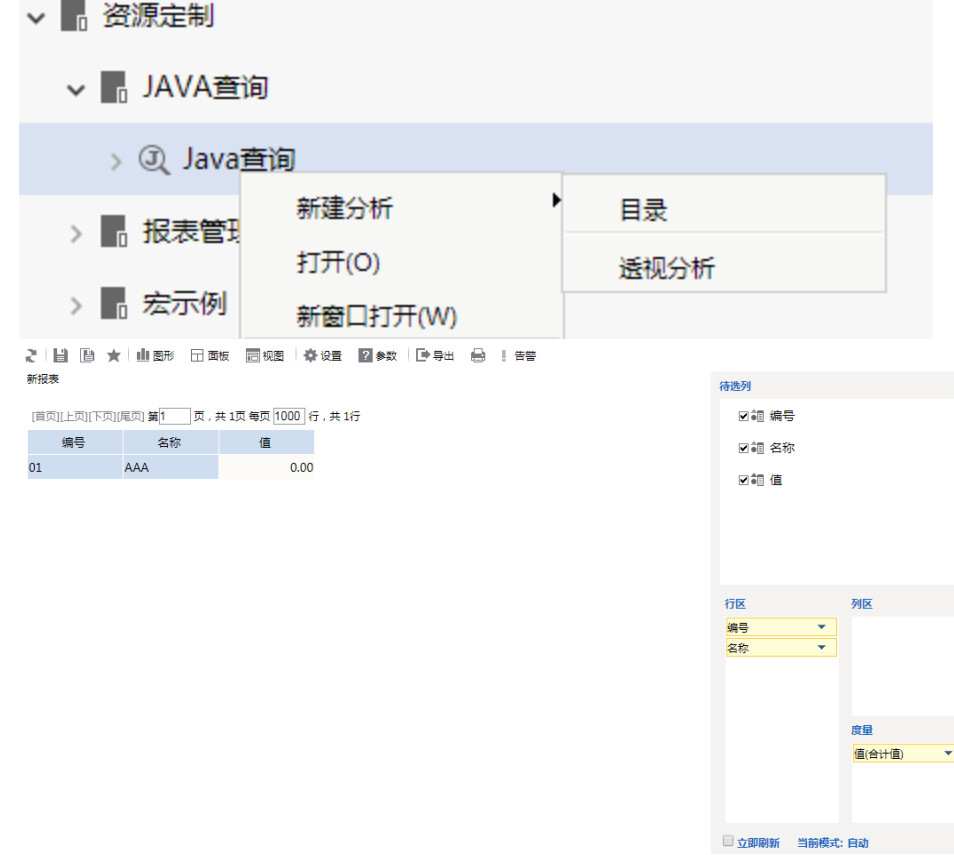

这里是一个CSV文件查询的例子源码。

### CSVQuery

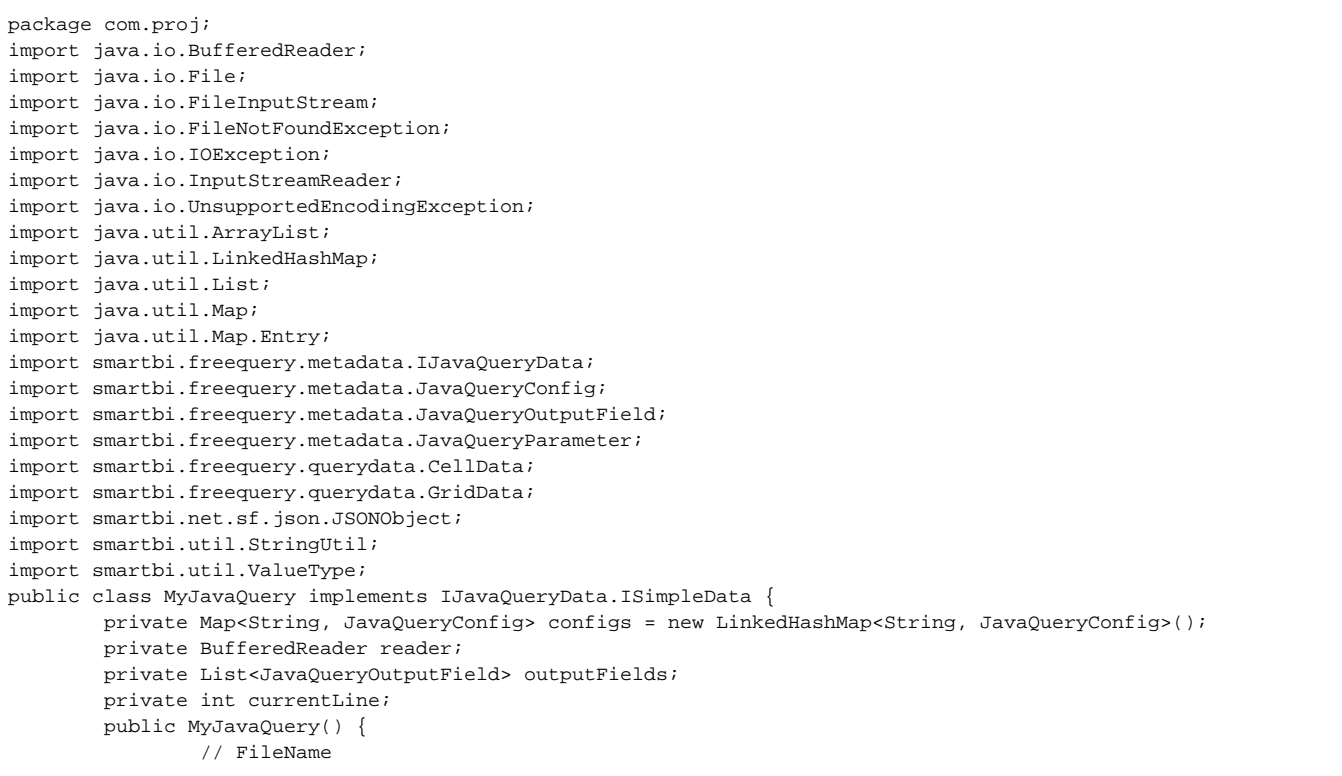

```
 addConfig("FileName", "", "", "test.csv", true);
                 addConfig("Encoding", "", "", "GBK", true);
         }
         /**
          * Java
          */
         public List<JavaQueryConfig> getConfigs() {
                  return new ArrayList<JavaQueryConfig>(configs.values());
         }
         /**
**************
**************
          * @param name
**************
          * @param alias
**************
          * @param desc
**************
          * @param defaultValue
**************
          * @param notNull
**************
          */
         private void addConfig(String name, String alias, String desc,
                          String defaultValue, boolean notNull) {
                  JavaQueryConfig p = new JavaQueryConfig();
                  p.setName(name);
                  p.setAlias(alias);
                 p.setDesc(desc);
                 p.setValue(defaultValue);
                  p.setNotNull(notNull);
                  configs.put(name, p);
         }
         /**
**************
**************
          * @param configStr
**************
          */
         public void loadConfigs(String configStr) {
                  if (StringUtil.isNullOrEmpty(configStr))
                          return;
                  JSONObject obj = JSONObject.fromString(configStr);
                  configs.get("FileName").setValue(
                                   obj.has("FileName") ? obj.getString("FileName") : null);
                  configs.get("Encoding").setValue(
                                   obj.has("Encoding") ? obj.getString("Encoding") : null);
         }
         /**
**************
**************
          * @return 
          */
         public String saveConfigs() {
                 JSONObject json = new JSONObject();
                  for (JavaQueryConfig config : configs.values())
                           json.put(config.getName(), config.getValue());
                  return json.toString();
         }
         /**
**************
**************
          * @param key
**************
          * @param value
**************
          */
         public void setConfigValue(String key, String value) {
                 configs.get(key).setValue(value);
         }
        7**
```

```
**************
         */
        public void setConfigValues(Map<String, String> configValues) {
               for (Entry<String, String> config : configValues.entrySet())
                       configs.get(config.getKey()).setValue(config.getValue());
        }
        /**
         * Java
         */
        public void init() {
               try {
                       outputFields = new ArrayList<JavaQueryOutputField>();
                      File file = new File(configs.get("FileName").getValue());
                       if (file.exists()) {
                             FileInputStream fis = new FileInputStream(file);
                              if (configs.get("Encoding").getValue().toLowerCase().equals("utf-8")) {
                                      byte[] headData = new byte[3];
                                      fis.read(headData, 0, 3);
                                      if (headData[0] != (byte) 0xef || headData[1] != (byte) 0xbb || headData
[2] != (byte) 0xbf) {
                                             fis.close();
                                             fis = new FileInputStream(file);
 }
 }
                              reader = new BufferedReader(new InputStreamReader(fis, configs.get("Encoding").
getValue()));
                              String titleLine = reader.readLine();
                              String[] fields = titleLine == null ? "".split(",") : titleLine.split(",");
                              for (String str : fields) {
                                      JavaQueryOutputField f = new JavaQueryOutputField();
                                      f.setId(str);
                                      f.setName(str);
                                      f.setAlias(str);
                                      if (str.equals(StringUtil.getLanguageValue("Value1"))) {
                                             f.setDataType(ValueType.DOUBLE);
                                      } else {
                                             f.setDataType(ValueType.STRING);
 }
                                      outputFields.add(f);
 }
 }
                       currentLine = 0;
               } catch (UnsupportedEncodingException e) {
                       throw new IllegalArgumentException(e);
               } catch (FileNotFoundException e) {
                       throw new IllegalArgumentException(e);
               } catch (IOException e) {
                       throw new IllegalArgumentException(e);
 }
        }
        /**
         * Java
 */
        public void close() {
               try {
                       if (reader != null) {
                              reader.close();
                              reader = null;
 }
               } catch (IOException e) {
                       throw new IllegalArgumentException(e);
 }
        }
        /**
         * 
         */
        public List<JavaQueryParameter> getParameters() {
               return new ArrayList<JavaQueryParameter>();
        }
        /**
**************
```

```
 */
        public void setParameterValue(String id, String value, String displayValue) {
        }
        /**
         * Java
         */
        public List<JavaQueryOutputField> getOutputFields() {
               return outputFields;
        }
        /**
         * 
         */
        public GridData getGridData(int from, int count) {
               try {
                      if (currentLine > from) {
                             if (reader != null) {
                                     reader.close();
                                     FileInputStream fis = new FileInputStream(configs.get("FileName").
getValue());
                                     if (configs.get("Encoding").getValue().toLowerCase().equals("utf-8")) {
                                            byte[] headData = new byte[3];
                                            fis.read(headData, 0, 3);
                                           if (headData[0] != (byte) 0xef || headData[1] != (byte) 0xbb ||
headData[2] != (byte) 0xbf) {
                                                   fis.close();
                                                   fis = new FileInputStream(configs.get("FileName").
getValue());
 }
 }
                                     reader = new BufferedReader(new InputStreamReader(fis, configs.get
("Encoding").getValue()));
                                     reader.readLine();
 }
                             currentLine = 0;
 }
                      if (reader != null) {
                             while (currentLine < from) {
                                    reader.readLine();
                                     currentLine++;
 }
 }
                     List<List<CellData>> datas = new ArrayList<List<CellData>>();
                     for (int i = 0; i < count; i++) {
                            String line = reader == null ? null : reader.readLine();
                             if (line == null)
                                     break;
                             currentLine++;
                             String[] fs = line.split(",");
                             List<CellData> row = new ArrayList<CellData>();
                            for (int j = 0; j < fs.length; j++) {
                                    CellData c = new CellData();
                                     c.setStringValue(fs[j]);
                                     row.add(c);
 }
                             datas.add(row);
 }
                      GridData d = new GridData();
                      List<String> headers = new ArrayList<String>();
                      for (JavaQueryOutputField f : outputFields)
                             headers.add(f.getName());
                      d.setStringHeaders(headers);
                      d.setData(datas);
                      return d;
               } catch (UnsupportedEncodingException e) {
                      throw new IllegalArgumentException(e);
               } catch (FileNotFoundException e) {
                      throw new IllegalArgumentException(e);
               } catch (IOException e) {
                      throw new IllegalArgumentException(e);
 }
        }
```

```
 /**
 * Integer.MAX_VALUE
 */
       public int getRowCount() {
             return Integer.MAX_VALUE;
        }
}
```
## 附件

源代码: [MyJavaQueryProj.rar](https://history.wiki.smartbi.com.cn/download/attachments/35751454/MyJavaQueryProj.rar?version=1&modificationDate=1506044829000&api=v2), 扩展包: [MyJavaQueryProj.ext](https://history.wiki.smartbi.com.cn/download/attachments/35751454/MyJavaQueryProj.ext?version=1&modificationDate=1506044846000&api=v2), 测试csv文件: test.csv